## **Alle Fragen rund um Deine Bestellung Es gab eine Fehlermeldung während meiner Bestellung, was soll ich tun?**

Wenn Sie eine Fehlermeldung während des Bestellvorganges erhalten, schauen Sie bitte nach, ob Sie eine Bestellbestätigung per E-Mail erhalten haben. Schauen Sie bitte auch in Ihrem Spam-Ordner nach.

Optimal wäre es, wenn Sie sich ein Kundenkonto bei uns erstellt haben. Sie können sich somit in Ihr Konto einloggen und Ihre getätigten Bestellungen einsehen. Klicken Sie dazu auf den Reiter "Bestellungen" und schauen Sie nach, ob Ihre Bestellung dort aufgeführt wird.

Wenn wir Ihre Bestellung erhalten haben, finden Sie folgende Übersicht vor:

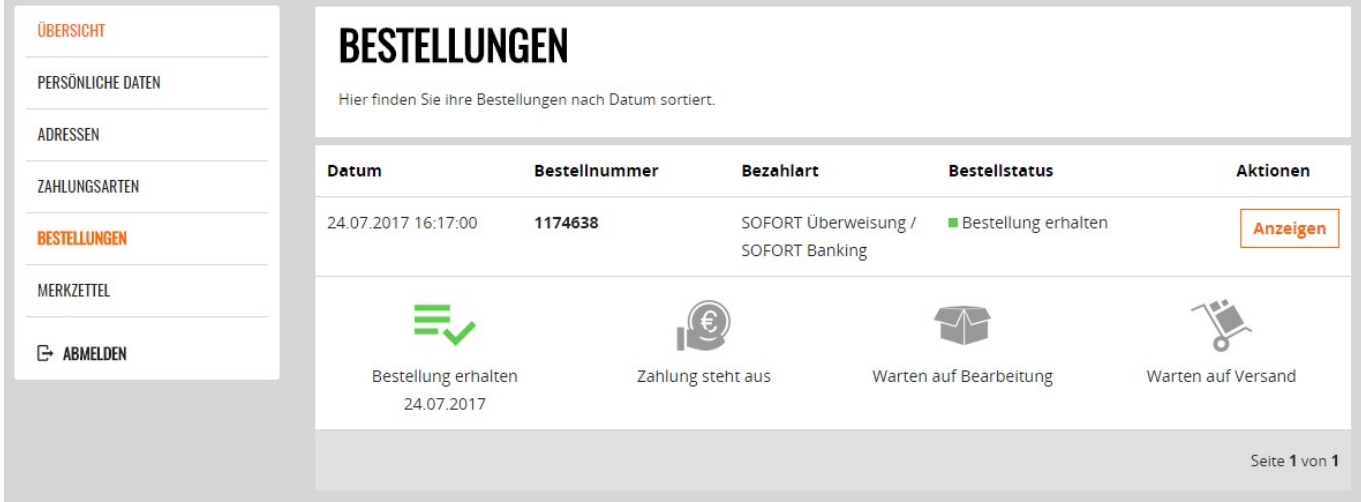

Sollten wir Ihre Bestellung nicht erhalten haben, finden Sie folgende Info vor:

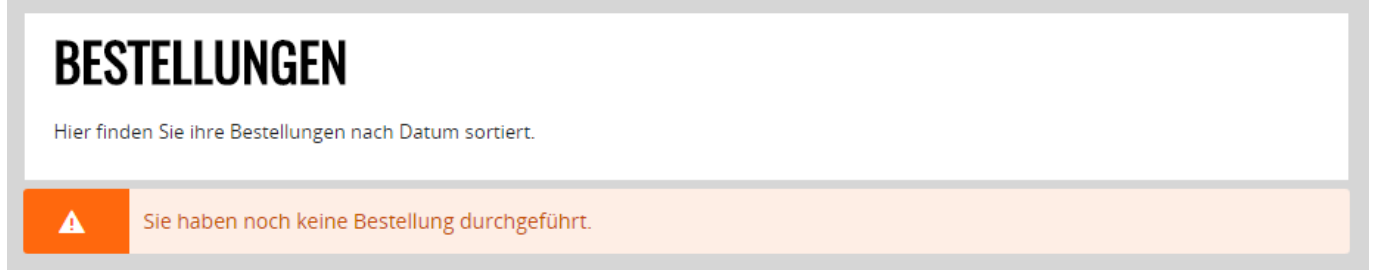

Falls der zu leistende Betrag bereits von Ihrem Konto abgebucht worden ist und weder eine Bestellbestätigung erhalten haben, noch eine Info über eine Bestellung in Ihrem Kundenkonto einsehen können, wenden Sie sich bitte an unser [Support-](https://support.one.de/faq/contact.html)[Team](https://support.one.de/faq/contact.html)

Sollte der Betrag noch nicht von Ihrem Konto abgebucht worden sein oder Sie Vorkasse als Zahlungsmethode gewählt haben, können Sie die Bestellung selbstverständlich erneut tätigen.

Eindeutige ID: #2919

Seite 1 / 2 **(c) 2021 ONE.de <faq@one.de> | 29.11.2021 18:42**

## **Alle Fragen rund um Deine Bestellung**

Verfasser: Fynn Börngen-Buldt Letzte Änderung: 2021-07-27 09:24

[URL: https://support.one.de/faq/content/1/1772/de/es-gab-eine-fehlermeldung-waehrend-meiner-bestellung-was-soll-ich-tun.html](https://support.one.de/faq/content/1/1772/de/es-gab-eine-fehlermeldung-waehrend-meiner-bestellung-was-soll-ich-tun.html)